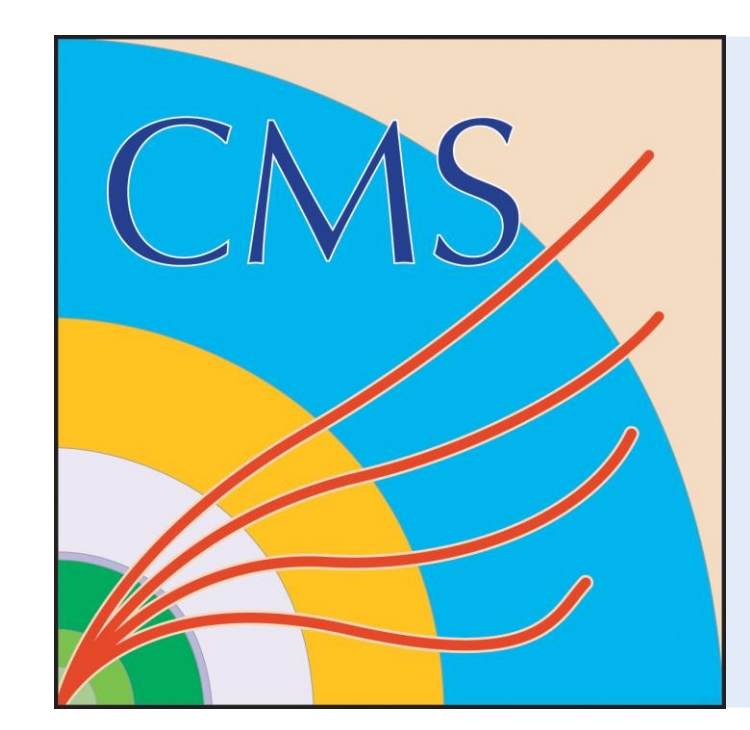

## Health And Performance Monitoring Of The Online Computer Cluster Of CMS

## **Issues and solutions:**

7-2012 13:25:41 3d 3h 56m 13s 5/

oufu-C2D31-10-04

**Check Multi Host** 

- nagios => icinga: many bug fixes
- hardcoded CGI interface => thruk: easily extendable
- PNP4nagios / RRDtool => same: generate plots o RRD host has 4x300 GB 15k SATA disks

- scalability issue => check\_multi: channel service tests o 1 service, 25 checks in our configuration
- manual break of configuration per server => gearmand
- + mod\_gearman: queue checks and performance data
- 4x8 cores machine => 1x4 cores (master + RRD) + 1x8 core (worker)
- 20'000 checks every 5 minutes => over 65'000 checks every 2 minutes
- 2600 computers, 200 switches
- Configuration generated from Quattor
- 25 standard checks run through check\_multi
- Additional checks added on a case-by-case basis
- Alerting based on groups, by sub-detector
- Email and SMS alerts

Thruk 1.30 - www.thruk.org **Host Check Execution Time:**  $0.00 / 10.00 / 0.101$  sec Logged in as thrukadmin **Current Status** lost Check Laten 0.00 / 13.46 / 4.878 se **Tactical Overvie** # Passive Host / Service Checks: 0 / **Host Groups** Summary **Network Outages Network Health** 0 Outages **Service Group Host Healt** Summary Service Healt **Mine Map** Services (Unhandled Hosts (Unhandled) 3051 Up 2 Pending 54 Down 0 Unreachable **Network Outages Unhandled Prob Services Reports** 1312 Critical 187 Warnin 173 Unknown 5819 Ok 0 Pending **Availabilit 3 Unhandled Proble** 204 Unhandled Proble 108 on Problem Host Summary lotification: **Event Log Notifications Active Checks Passive Checks Flap Detection** 6954 Services Disabled **Syste** 7437 Service Disabled Comments **Downtime** Process Info Performance In **Scheduling Queu** Configuratio Confia Tool

Icinga status of all hosts with problems. Most are because of maintenance on the machines

TICAL - 3 plugins checked. 2 critical (slp. job control). 1 o

Icinga technical overview

Thruk technical overview. Very similar to icinga's, but a bit nicer and easier to extend

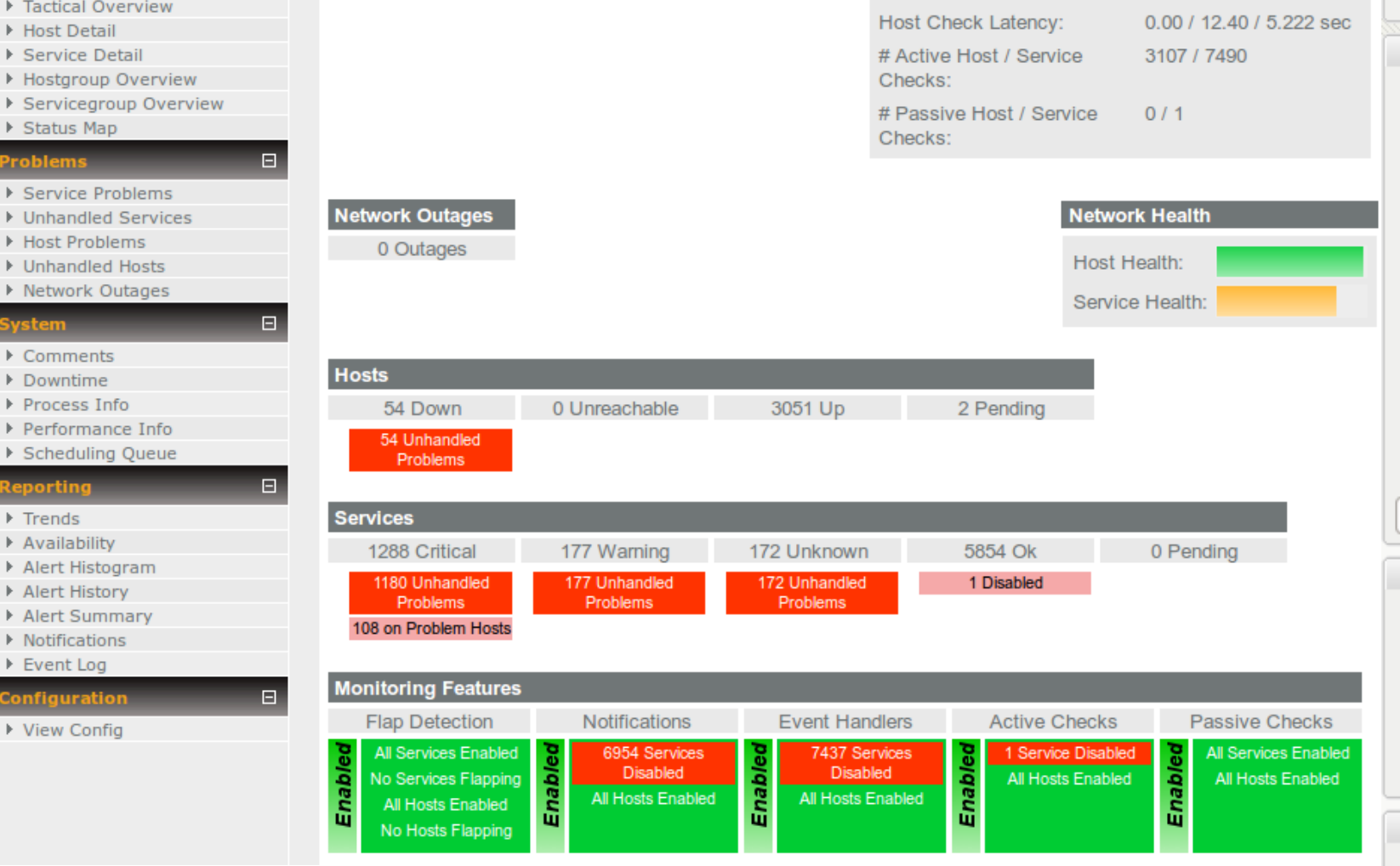

**X**icingA

J May 17 13:27:43 CEST 2012

econds foausel ® - www.nagios.org

## **Monitoring System Summary:**

Olivier Raginel, on behalf of the CMS DAQ group

**Services** 

Grid

Grid

**Trends** 

Alerts

**Massachusetts Institute of Technology** 

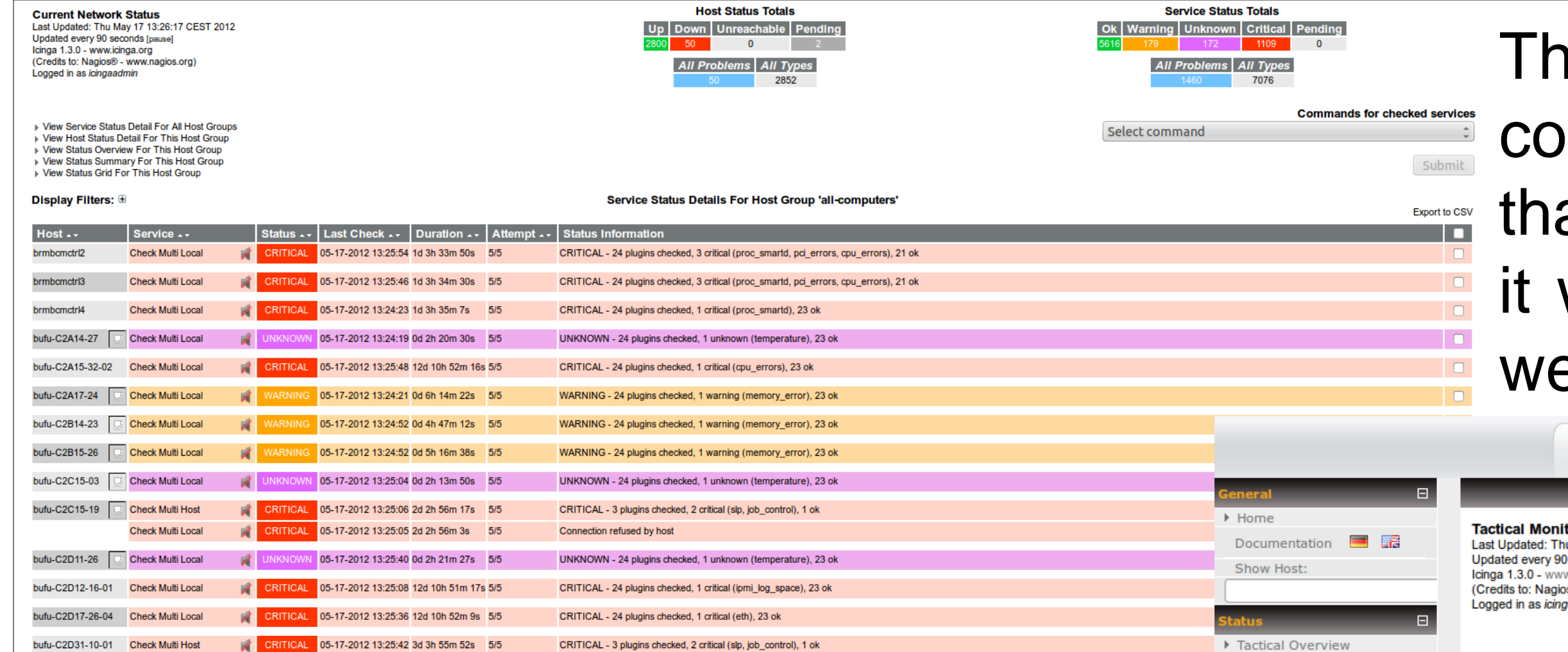

ne CMS experiment's online cluster needs to be monitored onstantly in order to react as quicky as possible to any problems at arise. When migrating our 4 Nagios servers from SLC4 to SLC5, was decided to go with Icinga and some plugins to fix the issues e experienced in our growing cluster.

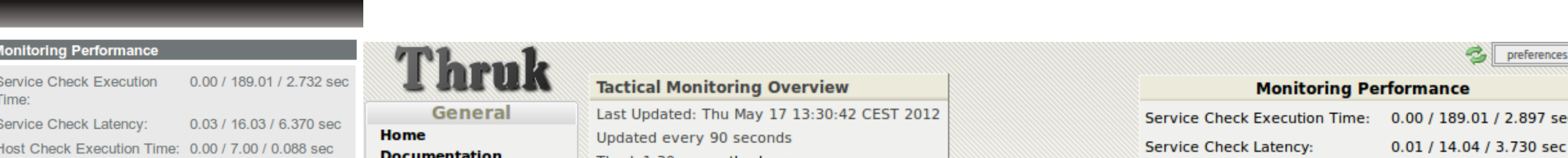

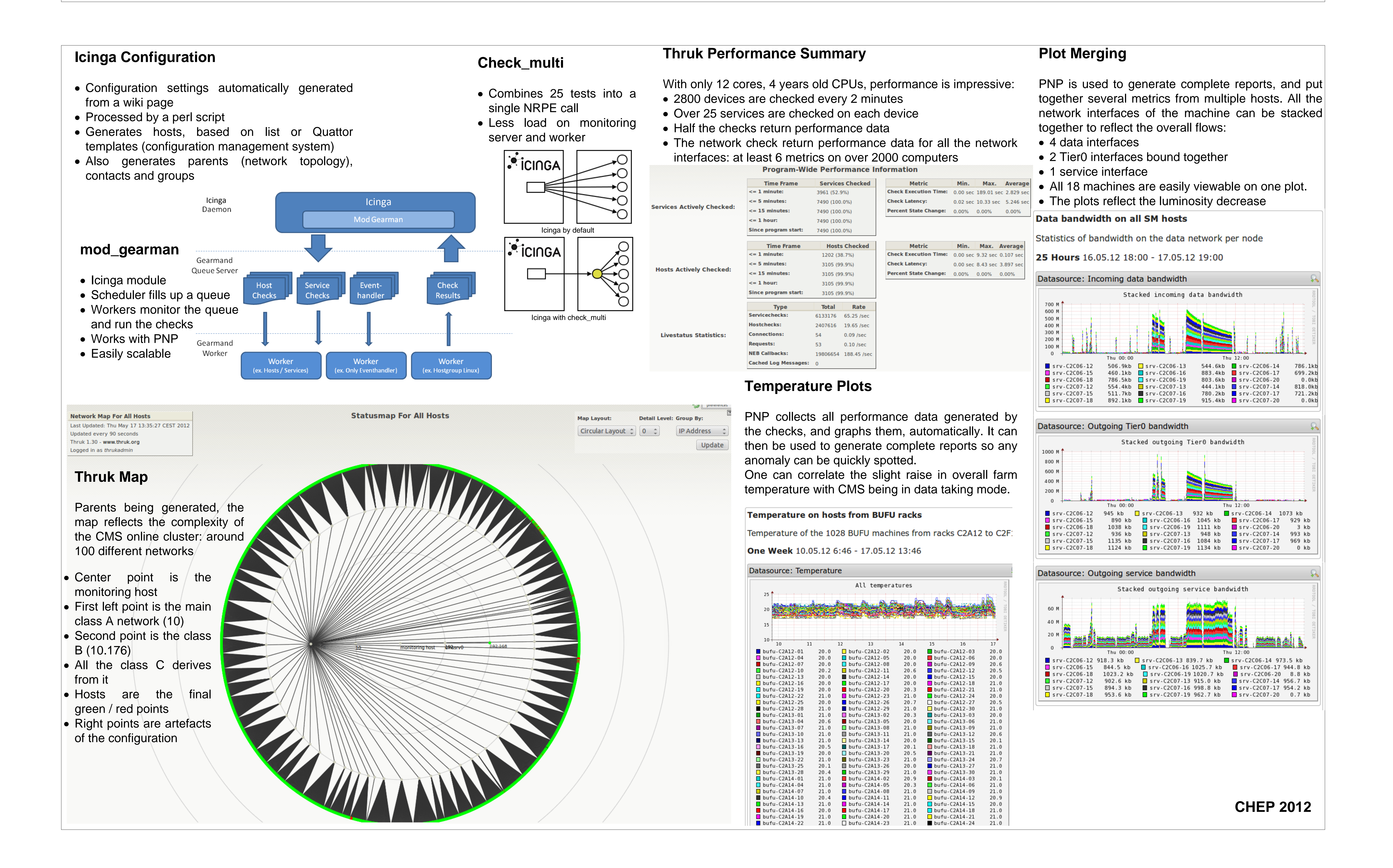